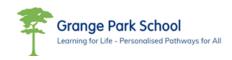

### Year 7 Scheme of Learning

|        | Week1                                             | Week 2                                     | Week 3                                                                              | Week 4 | Week 5                                  | Week 6 | Week 7                                        | Week 8                                  | Week 9                                                   | Week 10 | Week 11                                    | Week 12 |  |  |  |
|--------|---------------------------------------------------|--------------------------------------------|-------------------------------------------------------------------------------------|--------|-----------------------------------------|--------|-----------------------------------------------|-----------------------------------------|----------------------------------------------------------|---------|--------------------------------------------|---------|--|--|--|
|        |                                                   | e-Safety & Computer Systems                |                                                                                     |        |                                         |        |                                               |                                         | Multi-media Presentations                                |         |                                            |         |  |  |  |
| Autumn | IT room;<br>Sat                                   | Safety in an<br>; e-<br>fety;<br>Passwords | File Structure<br>File Storage,<br>Navigating the Tool<br>Bar, Icons &<br>Shortcuts |        | IT Systems &<br>Computer<br>Components  |        | Presentation<br>Software                      |                                         | Design a Master<br>Slide;<br>Purpose/<br>Target Audience |         | Image<br>Audio<br>Animation<br>Transitions |         |  |  |  |
|        | Spreadsheet Calculations – Microsoft Excel        |                                            |                                                                                     |        |                                         |        |                                               | Conducting Research-Relevant & Reliable |                                                          |         |                                            |         |  |  |  |
| Spring | Explore Excel<br>Cell referencing<br>Format Cells |                                            | Input, Function,<br>Process<br>Working with<br>formula                              |        | Test Model<br>Spreadsheet               |        | Search Engines<br>Reliable Web Sites          |                                         | Test for Bias<br>Acknowledge<br>Resources                |         | Resize images<br>Pixilation<br>File Types  |         |  |  |  |
|        | Develop a Publication – using Publisher           |                                            |                                                                                     |        |                                         |        |                                               | Programming                             |                                                          |         |                                            |         |  |  |  |
| Summer | Introduction to<br>Publisher<br>&<br>Research     |                                            | Design a Logo<br>Import and resize<br>Image                                         |        | Design an<br>Informative WWF<br>Leaflet |        | Create a Sprite,<br>Interface &<br>Background |                                         | Scratch Stages of<br>Command<br>Script                   |         | Circuit Programming                        |         |  |  |  |

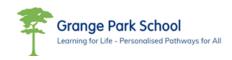

### Year 8 Scheme of Learning

|        | Week1                                                | Week 2                                   | Week 3                                                        | Week 4                                                          | Week 5                                    | Week 6 | Week 7                                                                       | Week 8                               | Week 9                                                                 | Week 10 | Week 11                                                         | Week 12 |  |  |
|--------|------------------------------------------------------|------------------------------------------|---------------------------------------------------------------|-----------------------------------------------------------------|-------------------------------------------|--------|------------------------------------------------------------------------------|--------------------------------------|------------------------------------------------------------------------|---------|-----------------------------------------------------------------|---------|--|--|
|        | e-Safety & Computer Systems                          |                                          |                                                               |                                                                 |                                           |        |                                                                              | Microsoft Excel-Working with Formula |                                                                        |         |                                                                 |         |  |  |
| Autumn | e-So<br>Commun                                       | & Safety<br>afety<br>ications &<br>words | New Systems,<br>VLE Moodle;<br>Protecting Computer<br>systems |                                                                 | Computer<br>Components &<br>Function      |        | Develop a working<br>structure<br>Working with<br>Formula                    |                                      | Input, Output,<br>Process<br>Test                                      |         | Present Output<br>Graph & Charts                                |         |  |  |
|        | Surfing the Net - Reliable Resources                 |                                          |                                                               |                                                                 |                                           |        |                                                                              | Multi-media Presentation             |                                                                        |         |                                                                 |         |  |  |
| Spring | Conduct Online<br>Research                           |                                          | Explore & Organise<br>Resources<br>File types                 |                                                                 | Awareness of<br>Copyright<br>Infringement |        | Locate Reliable<br>Resources; Present<br>Research for a<br>Specific Audience |                                      | Design a Master<br>Slide; Present<br>Research &<br>Resources Logically |         | Apply: Timings,<br>Audio, &<br>Hyperlinks<br>Present & Evaluate |         |  |  |
|        | Design a Folding Leaflet –Publisher                  |                                          |                                                               |                                                                 |                                           |        |                                                                              | Programming                          |                                                                        |         |                                                                 |         |  |  |
| Summer | File Structure; Import,<br>Store and resize<br>Image |                                          | Design                                                        | ign a Logo Design a Folding<br>Leaflet; Table;<br>Images & Logo |                                           | Table; | Script<br>Sprite<br>Background                                               |                                      | Scratch<br>Flowal Circuit                                              |         | Programming                                                     |         |  |  |

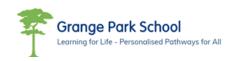

## Year 9 Scheme of Learning

|        | Week1                                                 | Week 2                                      | Week 3                                                                 | Week 4  | Week 5                                      | Week 6                                       | Week 7                                                           | Week 8                                | Week 9                                       | Week 10                                                    | Week 11                                         | Week 12 |  |  |
|--------|-------------------------------------------------------|---------------------------------------------|------------------------------------------------------------------------|---------|---------------------------------------------|----------------------------------------------|------------------------------------------------------------------|---------------------------------------|----------------------------------------------|------------------------------------------------------------|-------------------------------------------------|---------|--|--|
|        | IT Security for Users and Computers                   |                                             |                                                                        |         |                                             |                                              |                                                                  | Microsoft Office Skills               |                                              |                                                            |                                                 |         |  |  |
| Autumn | Threa<br>Compute                                      | E-Safety' &<br>ts to a<br>er System<br>ware | Health &<br>Perso<br>Enviro                                            | nal & · | Computer<br>Components                      |                                              | File Storage, Tool<br>Bar, Icons &<br>Shortcuts                  |                                       | Typing Skills &<br>Accuracy;<br>Evidence Log |                                                            | Formal Letter;<br>Calendar; &<br>Timetable      |         |  |  |
|        | Microsoft Excel Skills                                |                                             |                                                                        |         |                                             |                                              |                                                                  | Desk Top Publisher                    |                                              |                                                            |                                                 |         |  |  |
| Spring | Format Cells Explore<br>Formula & Rules               |                                             | Create a Model<br>Spreadsheet;<br>Determine Input,<br>Function, Output |         | Testing<br>Present Outcome<br>Graph/Charts  |                                              | Explore & Evaluate<br>Design Feature of<br>Existing Publications |                                       | Storing Media<br>Images & Design a<br>Logo   |                                                            | Create a Template &<br>Design an Album<br>Cover |         |  |  |
|        | AQA – Design a Board Game                             |                                             |                                                                        |         |                                             |                                              |                                                                  | AQA – Design Packaging for Board Game |                                              |                                                            |                                                 |         |  |  |
| Summer | Research an Existing<br>Board Game –<br>Present Ideas |                                             | Intended Game & S<br>Resource                                          |         | a Board<br>Supporting<br>es; Test &<br>uate | Research Marketing<br>& Packaging<br>Designs |                                                                  | Folding Template<br>Design            |                                              | Evaluate & Submit<br>Board Game for<br>Qualification Award |                                                 |         |  |  |

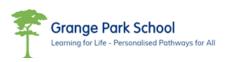

# Year 10 Scheme of Learning - NCFE Certificate in IT User Skills

|        | Week1                                                                      | Week 2                                               | Week 3                                                  | Week 4                        | Week 5                                                                      | Week 6                        | Week 7                                          | Week 8                                                                     | Week 9                                     | Week 10                                           | Week 11                                                      | Week 12 |  |  |  |
|--------|----------------------------------------------------------------------------|------------------------------------------------------|---------------------------------------------------------|-------------------------------|-----------------------------------------------------------------------------|-------------------------------|-------------------------------------------------|----------------------------------------------------------------------------|--------------------------------------------|---------------------------------------------------|--------------------------------------------------------------|---------|--|--|--|
|        | NCFE <b>Mandatory Unit 01</b> Tasks 1-3<br>Improving Productivity using IT |                                                      |                                                         |                               |                                                                             |                               |                                                 | NCFE <b>Mandatory Unit 01</b> Tasks 4-6<br>Improving Productivity using IT |                                            |                                                   |                                                              |         |  |  |  |
| Autumn | Cou<br>Unit Stru                                                           | ection to<br>urse<br>ucture &<br>gement<br>ch Task 1 | Rally Logo Designs<br>Task 2<br>Organising<br>Resources |                               | Design a Sporting<br>Profile Task 3<br>Self-evaluation                      |                               | Rally Event Poster<br>Task 4<br>Self-evaluation |                                                                            | Rally Leaflet<br>Task 5<br>Self-evaluation |                                                   | Design DVD Cover<br>Task 6<br>Self-evaluation                |         |  |  |  |
|        | NCFE <b>Mandatory Unit 01</b> Tasks 7-8<br>Improving Productivity using IT |                                                      |                                                         |                               |                                                                             |                               |                                                 | NCFE <b>Unit 40</b> IT Security for Users                                  |                                            |                                                   |                                                              |         |  |  |  |
| Spring | Magazine Article<br>Task 7<br>Self-evaluation                              |                                                      | Budget Rally Event<br>Task 8<br>Self-evaluation         |                               | Rally Tasks 1-8<br>Maintain Unit<br>Structure<br>Electronic &<br>Hardcopies |                               | Malware & Anti-<br>Malware                      |                                                                            | File Storage<br>Health & Safety<br>Station |                                                   | Legislation<br>Unit Evaluation<br>Submit unit for<br>grading |         |  |  |  |
|        | NCFE <b>Unit 22</b> –Desktop Publishing                                    |                                                      |                                                         |                               |                                                                             |                               |                                                 | NCFE <b>Unit 22</b> - Desktop Publishing                                   |                                            |                                                   |                                                              |         |  |  |  |
| Summer | Explore & Evaluate Existing Publications; File Types  Copyli               |                                                      | nise &<br>vledge                                        | Design an A5 Menu<br>Evaluate |                                                                             | Design an A4 Menu<br>Evaluate |                                                 | Design an A4<br>Technology<br>Newsletter                                   |                                            | Evaluate Newsletter<br>Submit unit for<br>grading |                                                              |         |  |  |  |

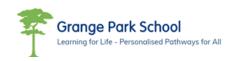

## Year 11 Scheme of Learning - NCFE Certificate in IT User Skills

|        | Week1                                                | Week 2                                   | Week 3                                                  | Week 4 | Week 5                                                            | Week 6 | Week 7                                                            | Week 8                                       | Week 9                                                                     | Week 10 | Week 11                                                                  | Week 12 |  |  |
|--------|------------------------------------------------------|------------------------------------------|---------------------------------------------------------|--------|-------------------------------------------------------------------|--------|-------------------------------------------------------------------|----------------------------------------------|----------------------------------------------------------------------------|---------|--------------------------------------------------------------------------|---------|--|--|
|        | NCFE <b>Unit 56</b> Presentation Software            |                                          |                                                         |        |                                                                   |        |                                                                   | NCFE <b>Unit 56</b> Presentation Software    |                                                                            |         |                                                                          |         |  |  |
| Autumn | File Str<br>Explore                                  | on Unit 56<br>ructure<br>e Media<br>ware | Research &<br>Compare<br>Presentation<br>Software       |        | Project Planning<br>Structure<br>Set/Agree Topic                  |        | Gather & Organise<br>resources/links<br>Acknowledge<br>Copyrights |                                              | Create Presentation<br>for target audience<br>on chosen topic              |         | Design Master Slide<br>Layout & Design                                   |         |  |  |
|        | NCFE <b>Unit 56</b> Presentation Software            |                                          |                                                         |        |                                                                   |        |                                                                   | NCFE <b>Unit 72</b> Word Processing software |                                                                            |         |                                                                          |         |  |  |
| Spring | Presentation<br>Hyperlinks,<br>Audio,<br>Transitions |                                          | Rehearse<br>Presentation<br>Present<br>Peer-evaluations |        | Final Presentation &<br>Self-evaluation                           |        | Word Processing<br>Task 1<br>&<br>Skills Log                      |                                              | Word Processing<br>Task 2 Format &<br>Editing Challenge<br>Self-evaluation |         | Registration Form<br>&<br>Task Evaluation                                |         |  |  |
|        | NCFE <b>Unit 72</b> Word Processing software         |                                          |                                                         |        |                                                                   |        | NCFE <b>Unit 72</b> Word Processing software                      |                                              |                                                                            |         |                                                                          |         |  |  |
| Summer | Challe                                               | Vith Tables<br>enge 1<br>aluation        | Working with Tables<br>Challenge 2<br>Task Evaluation   |        | Developing Tables<br>using (fx)<br>Challenge 3<br>Task Evaluation |        | Design an Annual<br>Calendar                                      |                                              | Annual Calendar<br>&<br>Self-evaluation                                    |         | Reviewing the<br>Challenges<br>NCFE Course Review<br>Transferable skills |         |  |  |